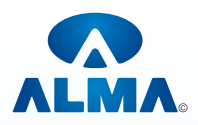

## **Certificate In Visual Basic**

th **Eligibility:**10 **Duration:**2 Month **Course Code:**CR-20

**Unit-1:** Introduction Microsoft .NET Platform, .NET Framework, .NET Framework Components, Visual Basic .NET Enhancements, List the main elements of the .NET Platform, Describe the .NET Framework and its components, List the major enhancements to Visual Basic .NET, Describing the Integrated Development Environment, Creating Visual Basic .NET Projects, Using Development Environment Features, Debugging Applications, Compiling in Visual Basic .NET, Data Types, Using Variables, Functions, Subroutines, and Properties, Exception Handling, Use the new Try…Catch…Finally.

**Unit-2:** Designing Classes, Object-Oriented Programming Concepts, Advanced Object-Oriented Programming Concepts Concepts of Encapsulation, Inheritance, Interfaces, and Polymorphism, Create classes based on use cases.

**Unit-3:** Windows Forms, Structure of Windows Forms, Using Windows Forms Control, Describe the benefits of Windows Forms, Use the new properties and methods of Windows Forms, Event-handling code.

**Unit-4:**ADO.NET Overview, .NET Data Providers, The DataSet Object, Data Designers and Data Binding, XML Integration.

**Unit-5:** Creating Serviced Components, Creating Component Classes, Creating Windows Forms Controls, Creating Web Forms User Controls, Threading, Describing Assemblies, Choosing a Deployment Strategy, Deploying Applications.

**Project**